# **Паттерн Builder (строитель)**

Идрисова И. А.

## ... Абстрактная фабрика

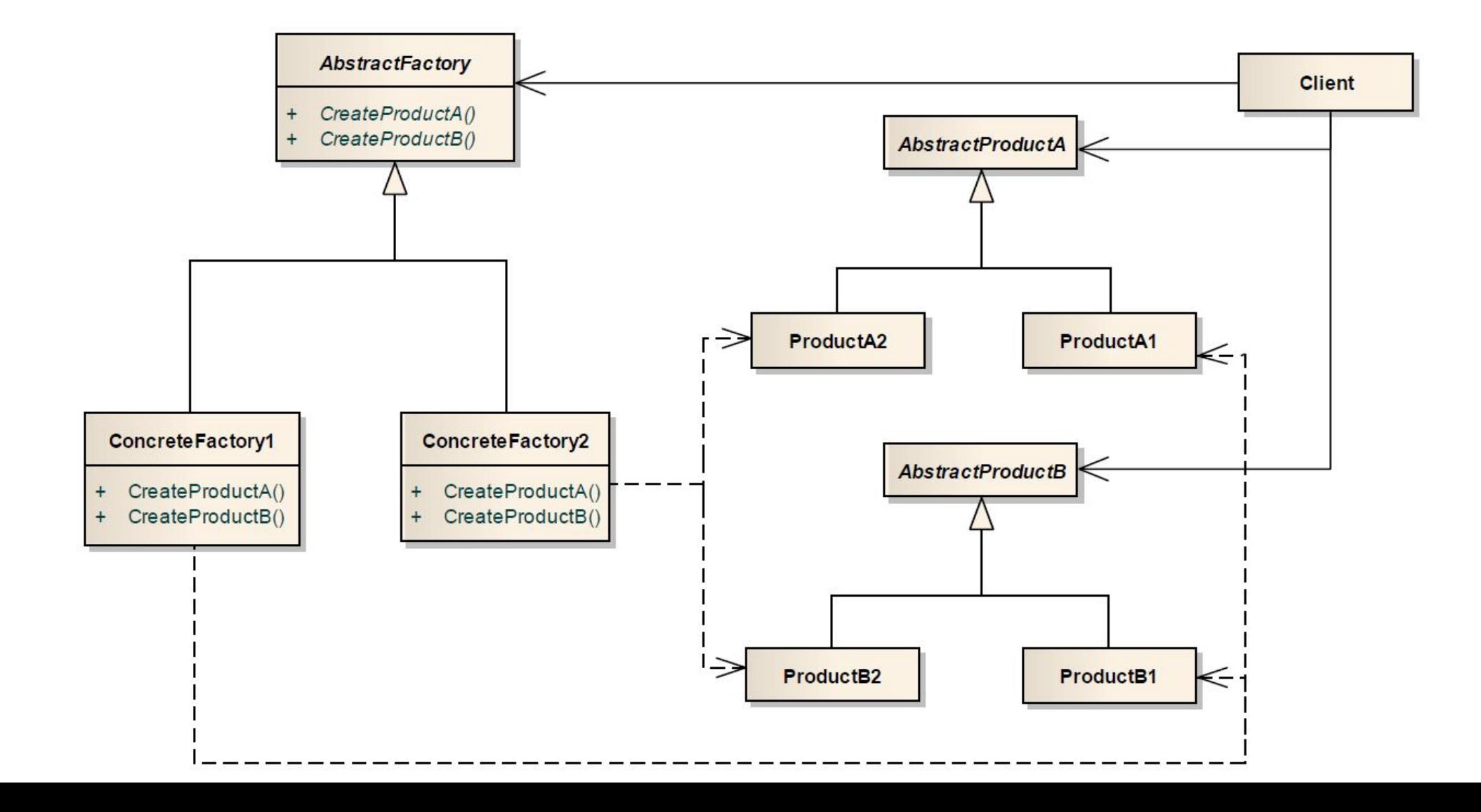

### Зачем

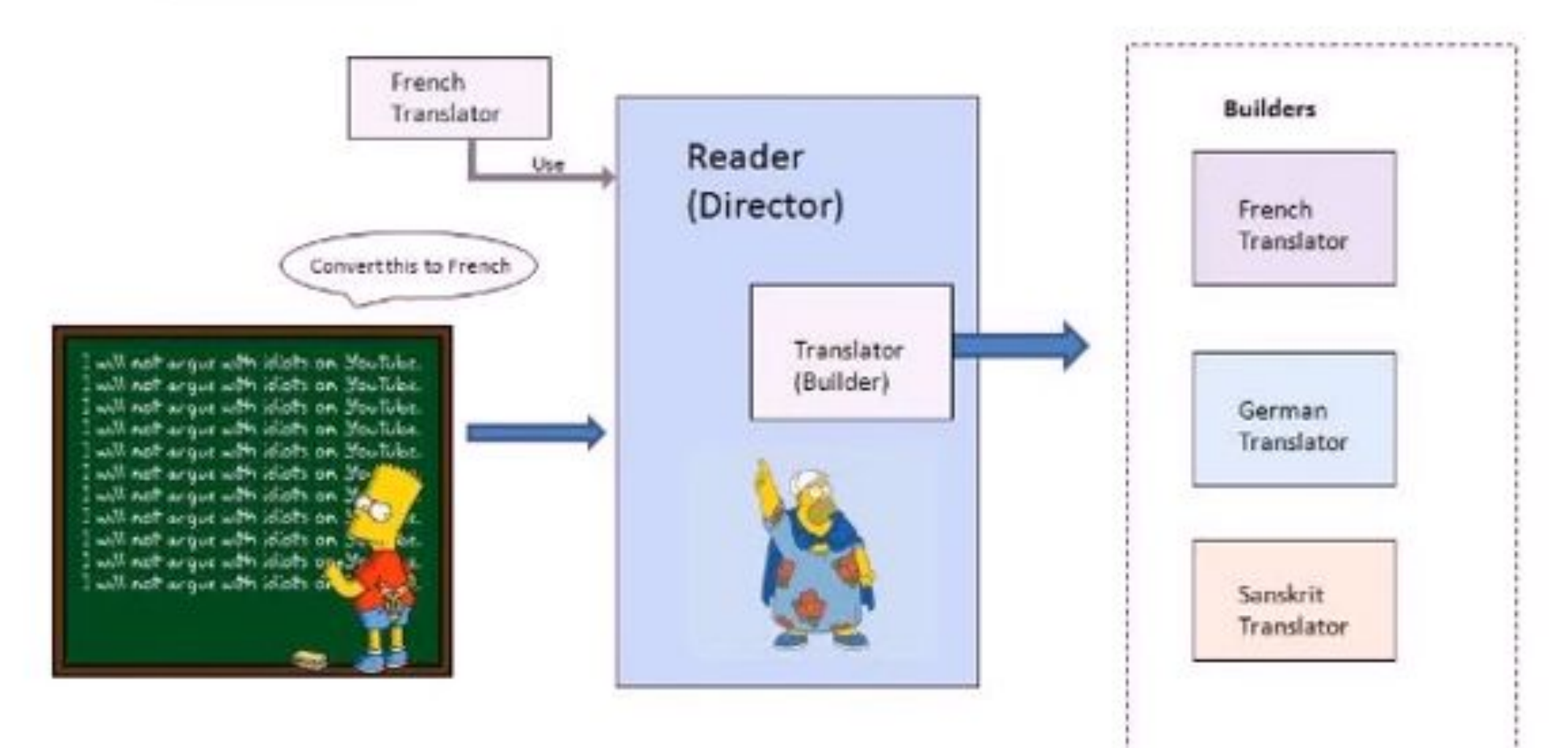

<u>koonaanonnaanonnannannannannan</u>i

## Описание паттернов

### <u>проектирования</u>

- Название и классификация 1.
- $2.$ Назначение
- 3. Псевдоним
- 4. Мотивация
- 5. Применимость
- 6. Структура
- 7. Участники
- 8. Отношения
- 9. Результаты
- 10. Реализация
- 11. Пример кода
- 12. Известные применения
- 13. Родственные паттерны

## Название. Назначение. Псевдоним

### Название и классификация

Строитель. Порождающие паттерны

### Назначение

Отделяет конструирование сложного объекта от его представления, так что в результате одного и того же процесса конструирования могут получаться разные представления.

### Псевдоним

строитель - просто строитель =)

### Зачем

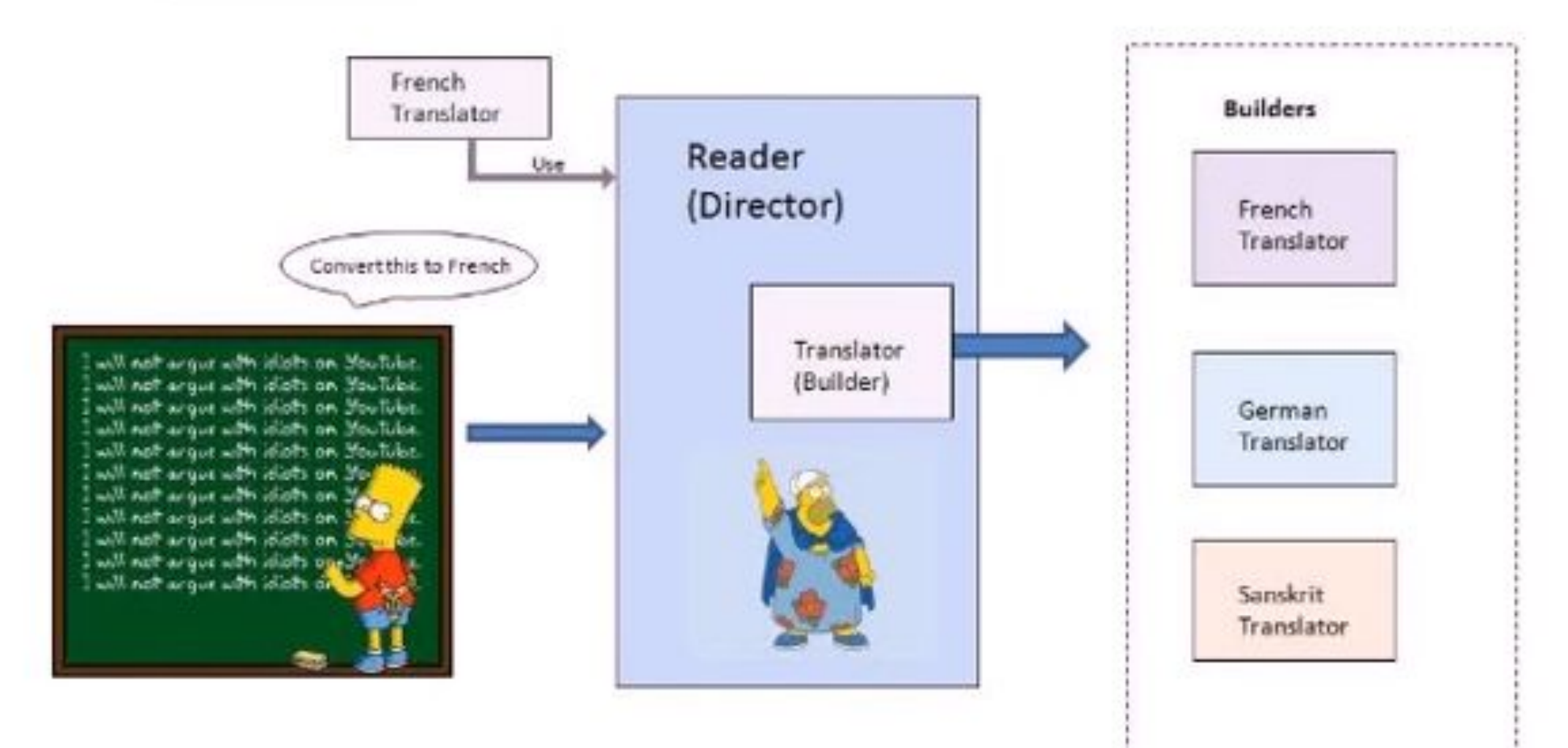

<u>koonaanonnaanonnannannannannan</u>i

## **Мотивация**

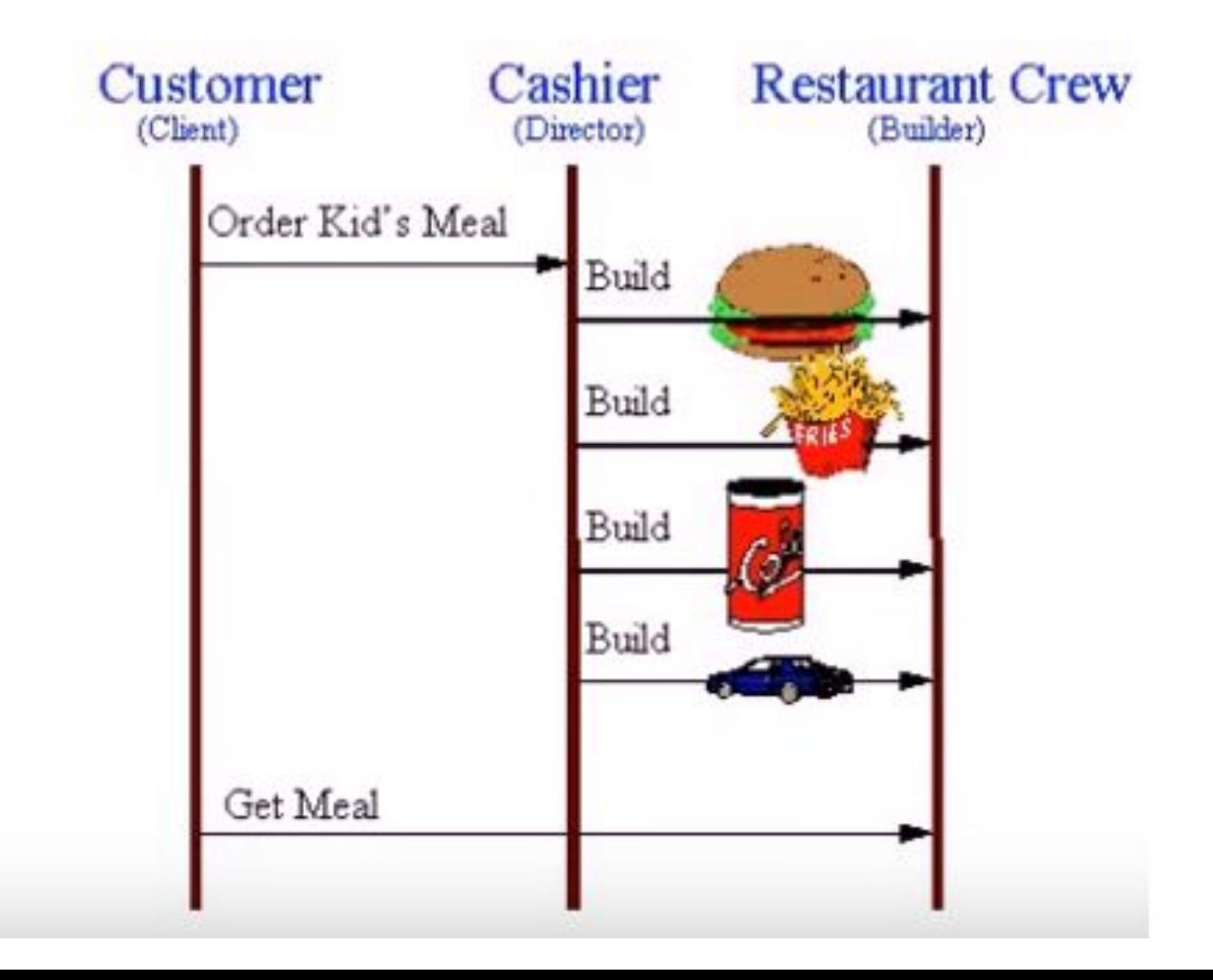

## Мотивация

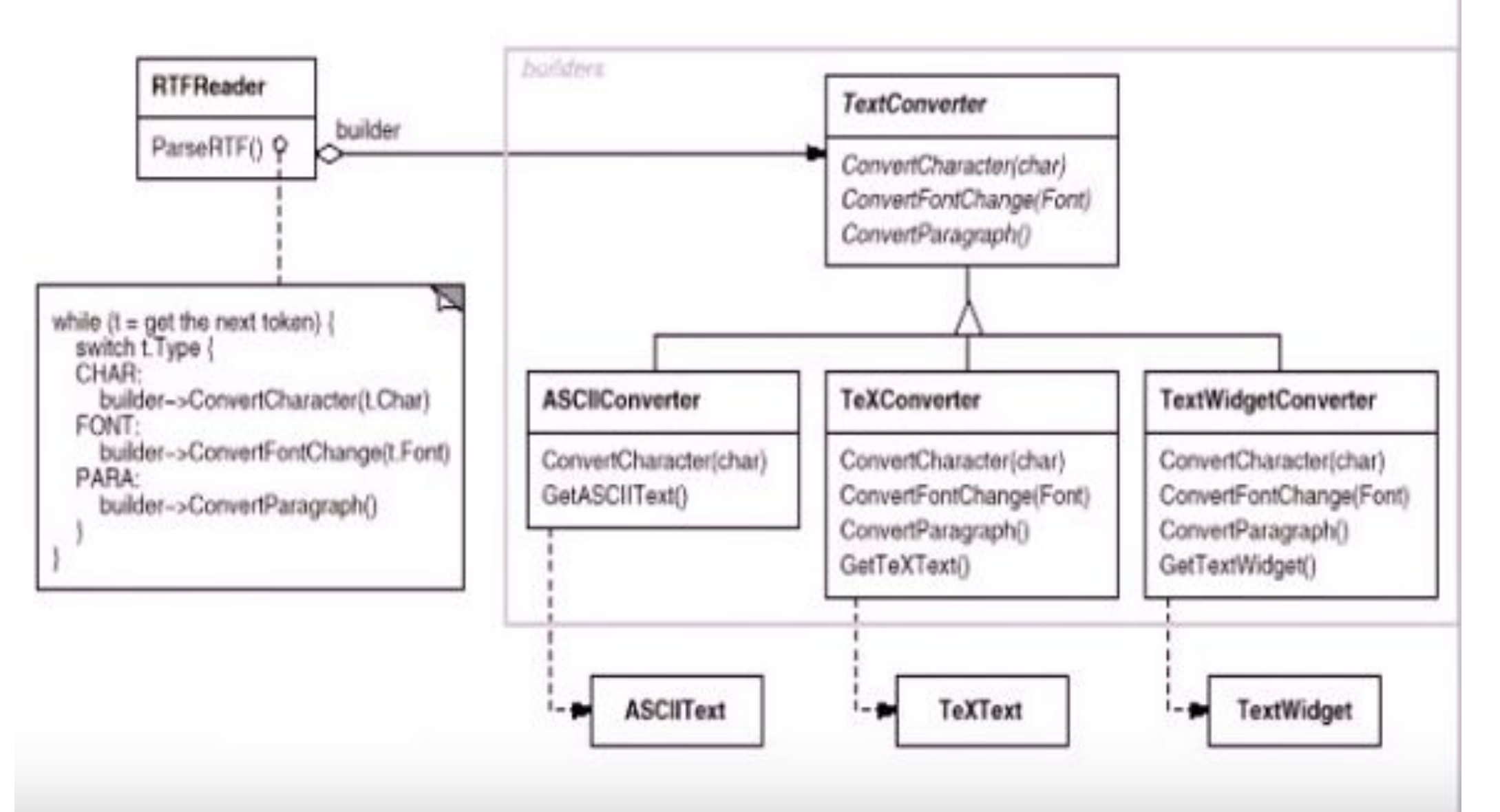

## <u>Применимость</u>

### Используйте паттерн строитель, когда:

- алгоритм создания сложного объекта не должен зависеть от того, из каких частей состоит объект и как они стыкуются между собой;
- 2. процесс конструирования должен обеспечивать различные представления конструируемого объекта.

## Структура паттерна Builder

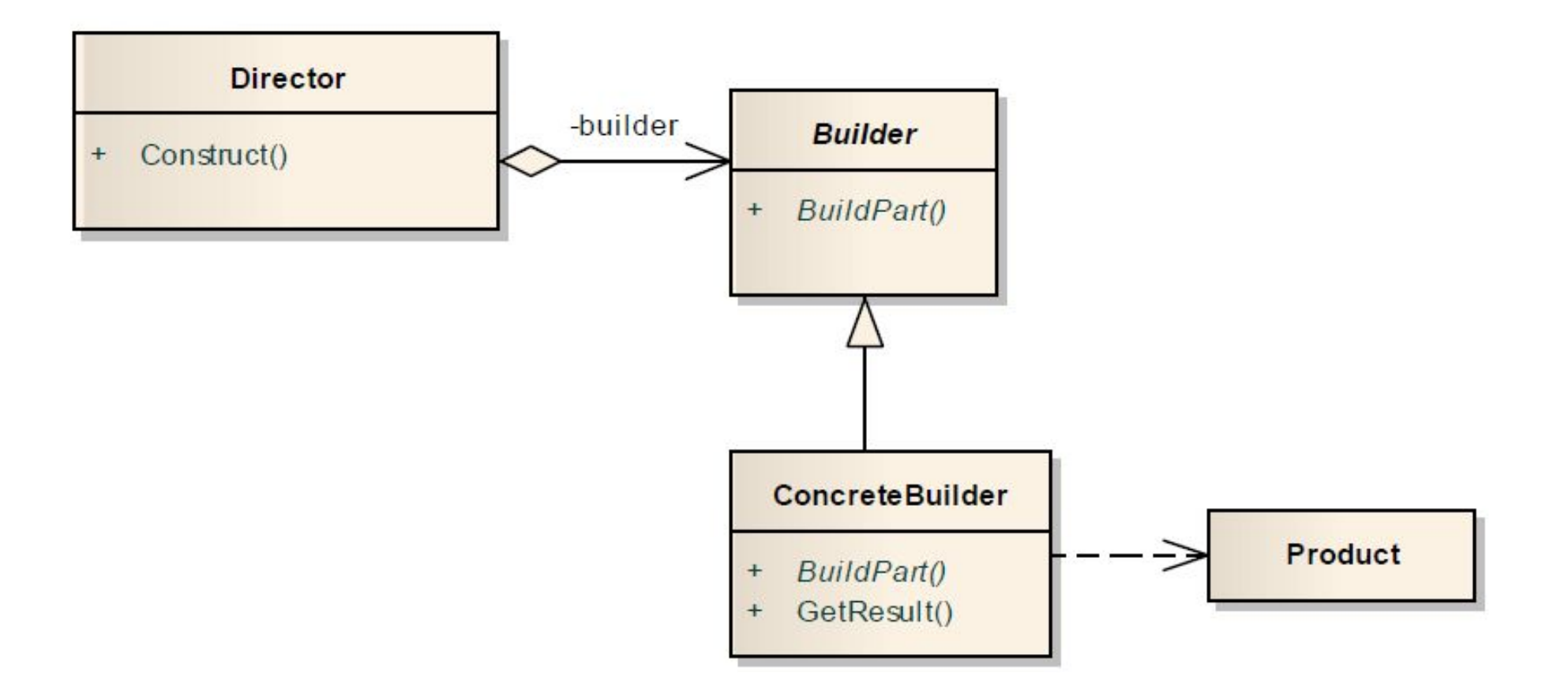

## Участники

- 1. Builder(TextConverter); строитель: задает абстрактный интерфейс для создания частей объектаProduct;
- 2. ConcreteBuilder(ASCIIConverter,TeXConverter,TextWidgetConvert ег); конкретный строитель:- конструирует и собирает вместе части продукта посредством реализации интерфейса Builder;; определяет создаваемое представление и следит за ним; предоставляет интерфейс для доступа к продукту (например, GetASCIIText, GetTextWidget);
- 3. Director (RTFReader) ; распорядитель: конструирует объект, пользуясь интерфейсомBuilder;
- 4. Product (ASCIIText, TeXText, TextWidget); продукт:. представляет сложный конструируемый объект.ConcreteBuilder -строит внутреннее представление продукта и определяет процесс его

сборки;

включает классы, которые определяют составные части, в том числе интерфейсы для сборки конечного результата из частей

## Отношения

- 1. клиент создает объект-распорядитель Director и конфигурирует его нужным объектом-строителем Builder;
- 2. распорядитель уведомляет строителя о том, что нужно построить очередную часть продукта;
- 3. строитель обрабатывает запросы распорядителя и добавляет новые части к продукту;
- 4. клиент забирает продукт у строителя.

## Отношения между участниками

- Клиент конфигурирует распорядителя (Director) экземпляром конкретного строителя.
- •Распорядитель вызывает методы строителя для конструирования частей продукта.
- •Конкретный строитель создает продукт и следит за его конструированием.
- •Конкретный строитель представляет интерфейс для доступа к продукту.

### <u>Результаты</u>

- 1. позволяет изменять внутреннее представление продукта
- 2. изолирует код, реализующий конструирование и представление
- 3. дает более тонкий контроль над процессом конструирования

## Реализация

- 1. интерфейс сборки и конструирования должен быть достаточно общим
- 2. нет абстрактного класса для продуктов (продукты сильно разнятся - потому нет смысла в общем интерфейсе)
- 3. пустые методы класса Builder по умолчанию (а не виртульные) специально для того чтобы их не обязательно было реализовывать в каждом конкретном строителе

## **Пример кода на С++**

### *// Product*

**class Pizza**

### **private**:

 $\{$ 

 std::string dough; std::string sauce; std::string topping;

### **public**:

Pizza()  $\{ \}$  $\sim$ Pizza() { } void SetDough(**const** std::string& d) { dough = d; } void SetSauce(**const** std::string& s) { sauce = s; } void SetTopping(**const** std::string& t) { topping = t; } void ShowPizza()

### $\{$

}

};

 std::cout << " Yummy !!!" << std::endl << "Pizza with Dough as " << dough  $<<$  ", Sauce as "  $<<$  sauce  $<<$  " and Topping as " $<<$  topping  $<<$  "!!! "  $<<$  std::endl:

### *// Director*

#### **class Waiter**

#### **private**:

 $\{$ 

```
 PizzaBuilder* pizzaBuilder;
```
#### **public**:

```
Waiter() : pizzaBuilder(NULL) {}
```

```
\simWaiter() { }
```

```
 void SetPizzaBuilder(PizzaBuilder* b) { pizzaBuilder = b; }
 std::shared_ptr<Pizza> GetPizza() { return pizzaBuilder->GetPizza(); }
```
void ConstructPizza()

```
\{
```

```
 pizzaBuilder->createNewPizzaProduct();
```

```
 pizzaBuilder->buildDough();
```

```
 pizzaBuilder->buildSauce();
```

```
 pizzaBuilder->buildTopping();
```
}

#### *// Abstract Builder*

#### **class PizzaBuilder**

### $\{$

#### **protected**:

```
 std::shared_ptr<Pizza> pizza;
public:
```

```
PizzaBuilder() {}
```

```
virtual ~PizzaBuilder() {}
```

```
 std::shared_ptr<Pizza> GetPizza() { return pizza; }
```

```
 void createNewPizzaProduct() { pizza.reset (new Pizza); }
```

```
virtual void buildDough()=0;
```

```
virtual void buildSauce()=0;
```

```
virtual void buildTopping()=0;
```
}; ----> …

**class HawaiianPizzaBuilder** : **public** PizzaBuilder  $\{$ 

#### **public**:

HawaiianPizzaBuilder() : PizzaBuilder() {}  $\sim$ HawaiianPizzaBuilder(){} void buildDough() { pizza->SetDough("cross"); } void buildSauce() { pizza->SetSauce("mild"); } void buildTopping() { pizza->SetTopping("ham and pineapple"); }

};

### *// ConcreteBuilder*

### **class SpicyPizzaBuilder** : **public** PizzaBuilder

### **public**:

 $\{$ 

};

```
 SpicyPizzaBuilder() : PizzaBuilder() {}
```

```
 ~SpicyPizzaBuilder() {}
```

```
 void buildDough() { pizza->SetDough("pan baked"); }
 void buildSauce() { pizza->SetSauce("hot"); }
 void buildTopping() { pizza->SetTopping("pepperoni and salami"); }
```
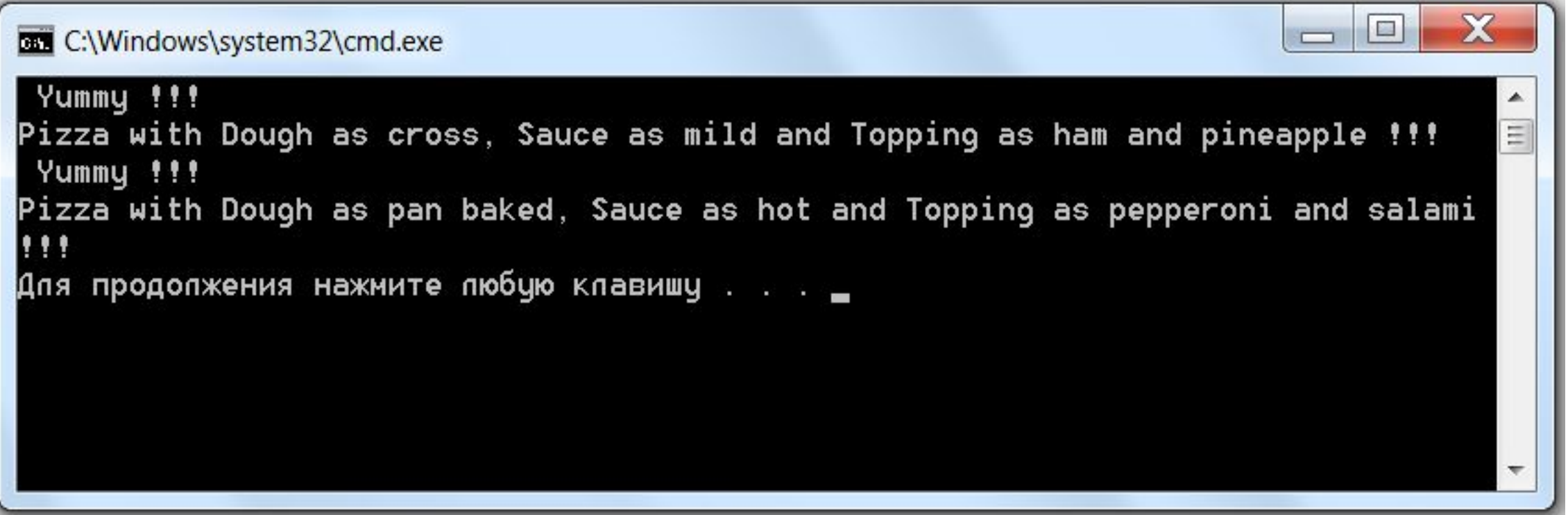

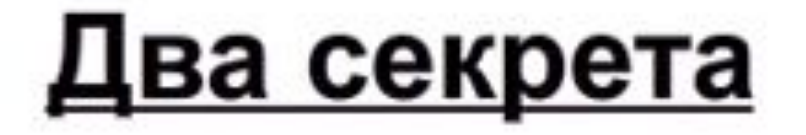

- 1. Знание о конкретных классах
- 2. Знание о их стыковке

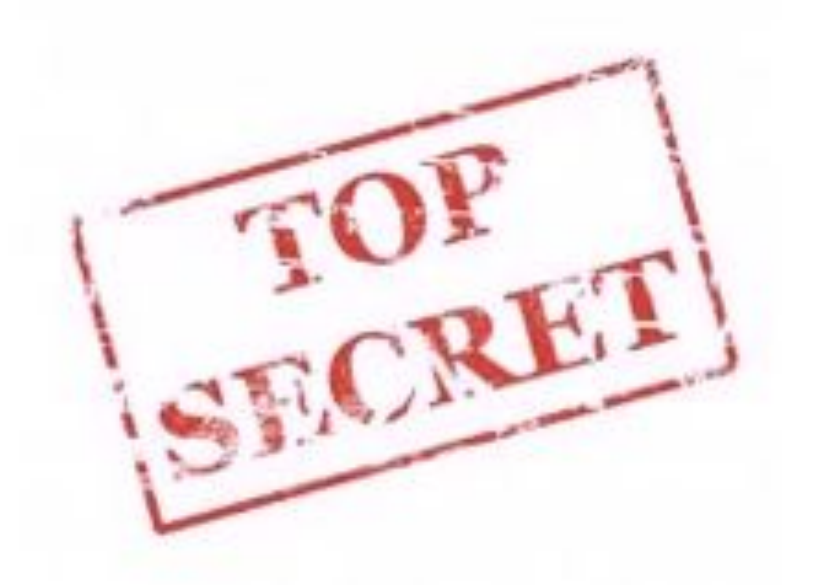

## Результаты использования паттерна

- Есть возможность изменять внутреннею структуру создаваемого продукта (или создать новый продукт).
	- продукт конструируется через абстрактный интерфейс класса Builder, для добавления нового продукта достаточно определить новый вид строителя (т.е. реализовать новый подкласс класса Builder).
- Повышение модульности за счет разделения распорядителя и строителя.
	- Каждый строитель имеет весь необходимый код для пошагового построения продукта.
	- Поэтому он может использоваться разными распорядителями для построения вариантов продукта из одних и тех же частей.
- Пошаговое построение продукта позволяет обеспечить более пристальный контроль над процессом конструирования
	- в отличие от других порождающих паттернов, которые создают продукт мгновенно.

## **Лабораторная работа №1** *(дедлайн - 26.02)*

Порядок выполнения работы:

1. С использованием одного из языков программирования  $(C++)$  реализовать шаблоны проектирования

а) *Шаблон "Абстрактная фабрика". Проект "Заводы по производству автомобилей". В проекте должно быть реализована возможность создавать автомобили различных типов на разных заводах.* 

б) *Хлеб может иметь различную комбинацию компонентов: ржаной и пшеничной муки, соли, пищевых добавок. И нам надо обеспечить выпечку разных сортов хлеба. Для разных сортов хлеба может варьироваться конкретный набор компонентов, не все компоненты могут использоваться. И для этой задачи применим паттерн Builder.*

### 2. Разработать UML модель